## **BECKHOFF CP7001-0001-0010**

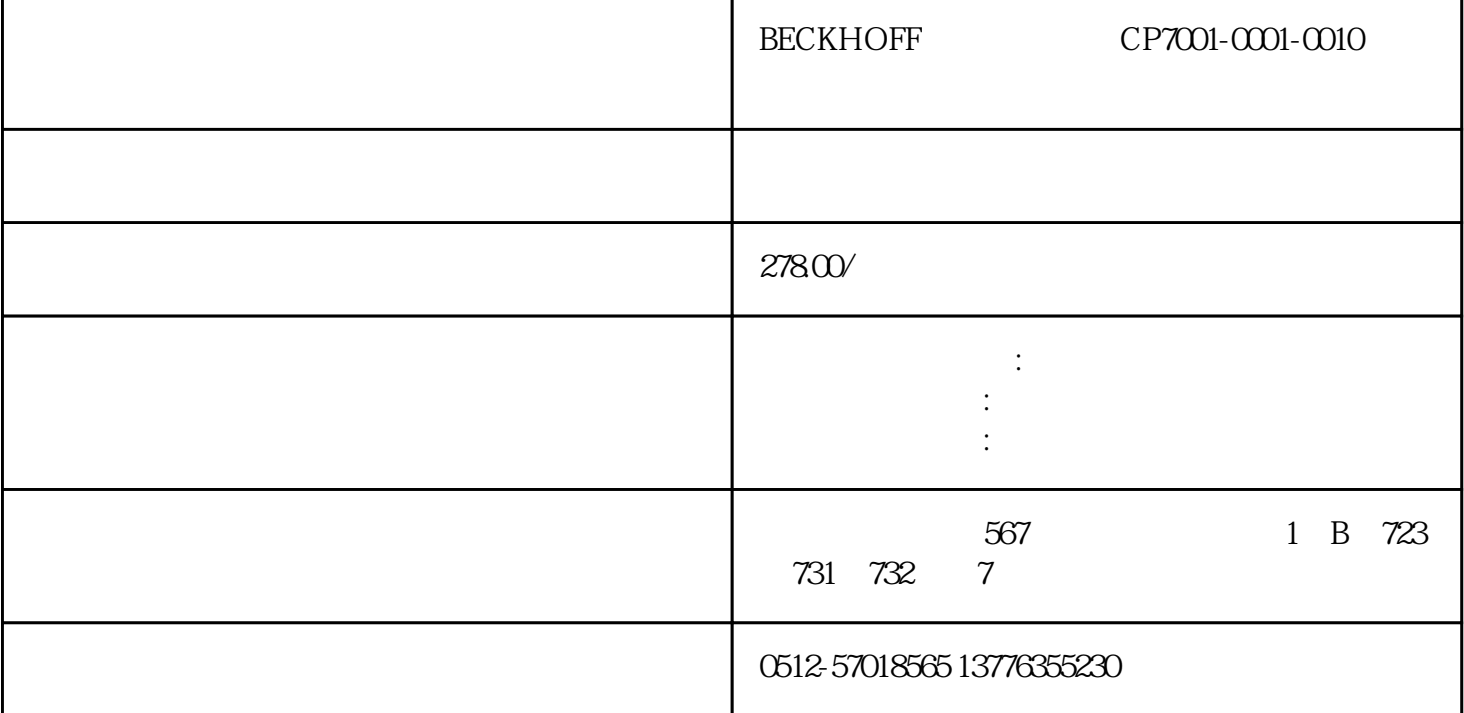

BECKHOFF CP7001-0001-0010

 $\sqrt{a}$  $PLC$ 

SMT PCB **FANUC** 子、欧姆龙、OTC、施耐德、百格拉、贝加莱、玛威诺、伦茨、科尔摩根、倍福、力士乐、摩力、川崎

、库卡、ABB、贝加莱、SEW、AB罗克韦尔、大森、欧陆、科比KEB、哈模、费斯托、LUST路斯特、IAI

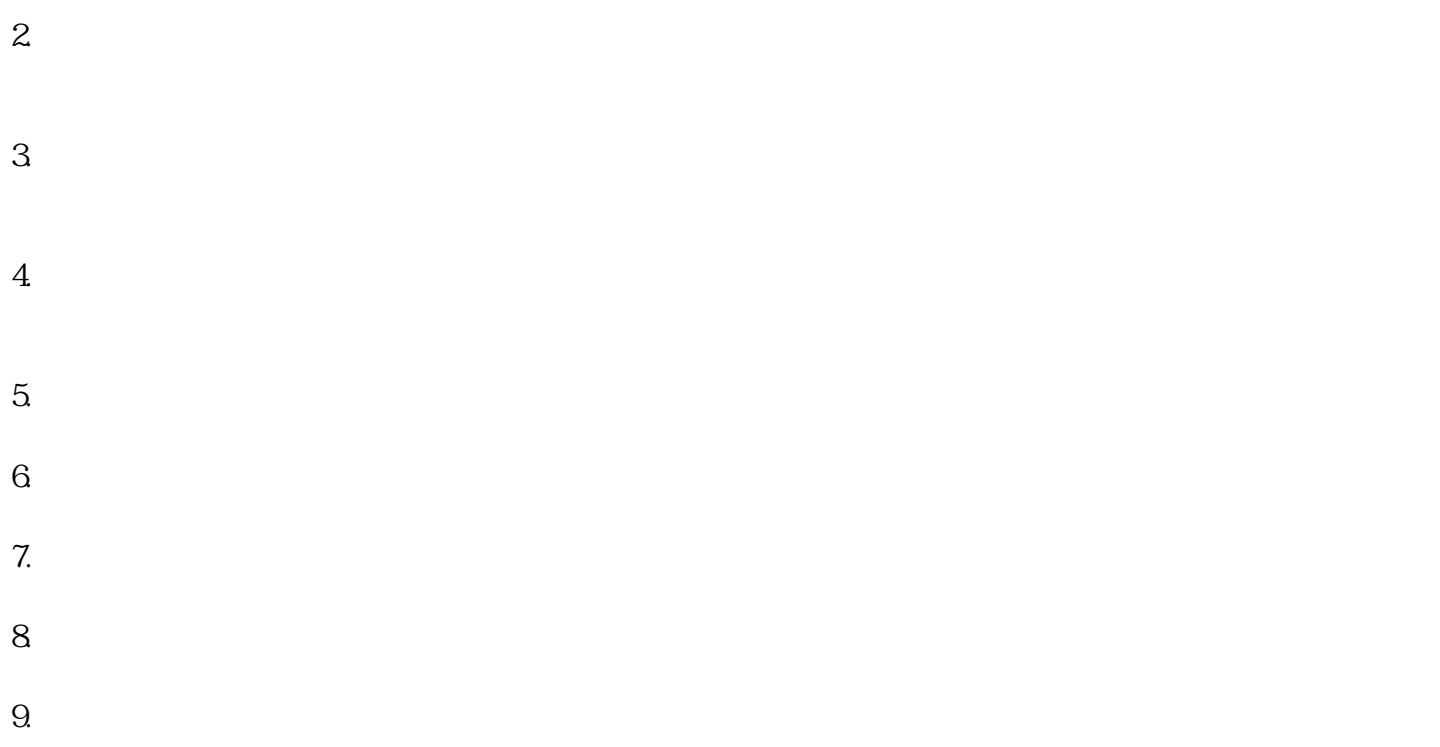

- $10$
- 11.

 $1.$ 

- $2.$  $3.$
- $4.$  $5\,$

1.  $\blacksquare$ 

 $3.$  $4.$  $5.$ 1.  $\mathfrak{m}$  $2.$  $3.$  $4.$  $5\,$  $/$ 

 $1.$  $2.$ 

 $3.$  $4.$  $5.$ 

 $1.$ 

 $3.$ 

 $2.$  $3<sub>l</sub>$ 

4.温度测试:使用温度传感器测试驱动器的温度是否正常。  $5\,$ 

 $\sqrt{a}$ 

 $2.$  $3.$ 

 $4.$ 

 $6.$ 7. 组件测试\*\*:对可能出现故障的组件进行测试,例如电容器、电阻器、晶体管等。可以使用万用表、

 $8.$ 

1.

 $1.$ 

 $5$  \*\*

 $10$ .

, and the contract of the contract  $z$ uihao  $z$ uihao  $\bar{z}$